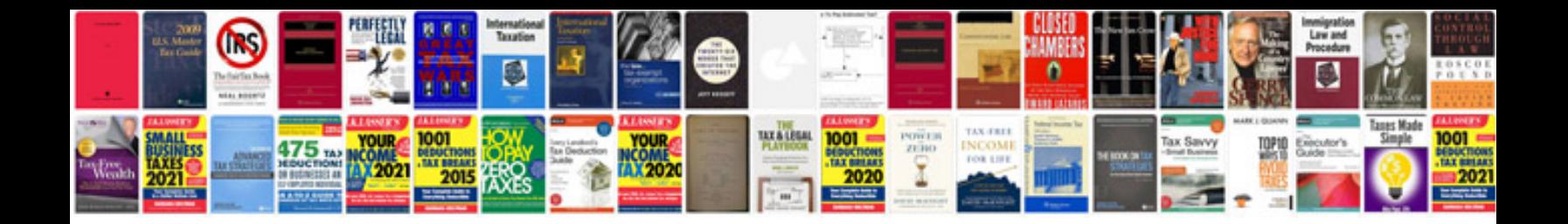

**Wysiwyg web builder manual**

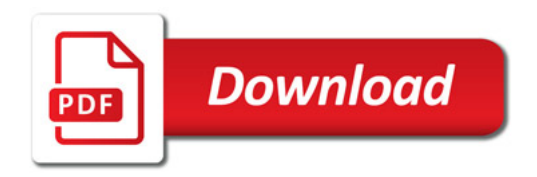

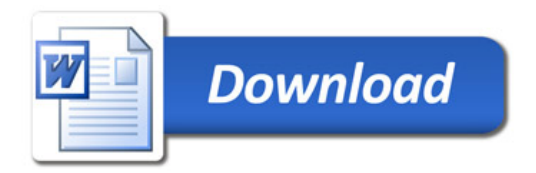